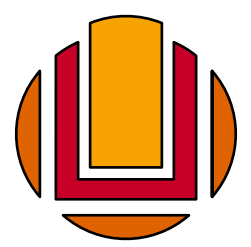

Universidade Federal do Rio Grande Escola de Engenharia

Programa de Pós-Graduação em Engenharia Oceânica

# Modelo de Dissertação do PPGEO

Dissertação de: **Nome do Aluno**

Orientador: **Nome do Orientador**

Coorientadora: **Nome da Coorientadora**

Março de 2021

## **Modelo de Dissertação do PPGEO**

## **Nome do Aluno**

Mestre em Engenharia Oceânica

Dissertação submetida ao Programa de Pós-Graduação em Engenharia Oceânica (PPGEO) da Escola de Engenharia da Universidade Federal do Rio Grande (FURG), como parte dos requisitos para a obtenção do título de Mestre em Engenharia Oceânica.

> Prof. Dr. Coordenador do PPGEO Coordenador do PPGEO

Banca examinadora:

Prof. Dr. Nome do Orientador Orientador — PPGEO/FURG Prof.ª Dr.ª Nome da Coorientadora Coorientadora — UFRGS

Prof. Dr. Nome do Avaliador 1 Membro Interno — PPGEO/FURG Prof.ª Dr.ª Nome da Avaliadora 2 Membro Interno — PPGEO/FURG

Prof. Dr. Nome do Avaliador Externo Membro Externo — UFRGS

Rio Grande, 20 de Março de 2021

N471m do Aluno, Nome.

Modelo de Dissertação do PPGEO / Nome do Aluno – 2021. [7](#page-19-0) f.

Dissertação (mestrado) – Universidade Federal do Rio Grande – FURG, Programa de Pós-Graduação em Engenharia Oceânica, Rio Grande/RS, 2021.

Orientador: Dr. Nome do Orientador. Coorientadora: Dr.ª Nome da Coorientadora.

1. de 3 a 5 palavras-chave: modelo 2. dissertação 3. PPGEO I. Orientador, Nome do II. Coorientadora, Nome da III. Título.

CDU 620.91

Catalogação na Fonte: Bibliotecário João da Silva CRB 12/3456

*A epígrafe é um espaço opcional onde o autor pode inserir uma citação de sua escolha, relacionada ou não com o tema da dissertação.*

Autor da Citação

# **Prefácio**

O prefácio é opcional, e serve como **uma introdução do autor ao trabalho**. O estilo de escrita é livre, no entanto, deve aderir à norma culta da língua portuguesa. No prefácio o autor pode falar da sua motivação para realizar o trabalho, experiências pessoais durante a pós graduação, ou qualquer assunto que o autor julgue pertinente à dissertação.

> Nome do Aluno Rio Grande Março de 2021

# **Agradecimentos**

A seção de agradecimentos é opcional, onde o autor faz **agradecimentos dirigidos a pessoas ou instituições que contribuiram para a elaboração do trabalho de alguma forma**.

Para bolsistas, no entanto, o capítulo de agradecimentos é obrigatório e deve conter também agradecimento à agência de fomento que financiou a bolsa (CAPES, CNPq), e à Universidade Federal do Rio Grande (FURG).

# **Resumo**

## **Nome do Aluno**

## Modelo de Dissertação do PPGEO

Resumo em Português. O resumo deve ser escrito em um único parágrafo e não deve conter citações, abreviações, símbolos, ou equações. O resumo deve consistir em um texto claro e objetivo ressaltando a finalidade, metodologia, resultados e conclusões do trabalho. O resumo, incluindo as palavras chaves, não pode ultrapassar uma página de texto.

**Palavras-chave**: de 3 a 5 palavras-chave: modelo. dissertação. PPGEO.

# **Abstract**

## **Nome do Aluno**

## Dissertation Template for PPGEO

Abstract in English. Mesmas características de formatação do resumo, em língua inglesa, mas não sendo necessariamente a sua tradução literal. Deve preservar o conteúdo do resumo, adaptando-o às peculiaridades da língua inglesa.

**Keywords**: from 3 to 5 keywords: model. dissertation. PPGEO.

# **Sumário**

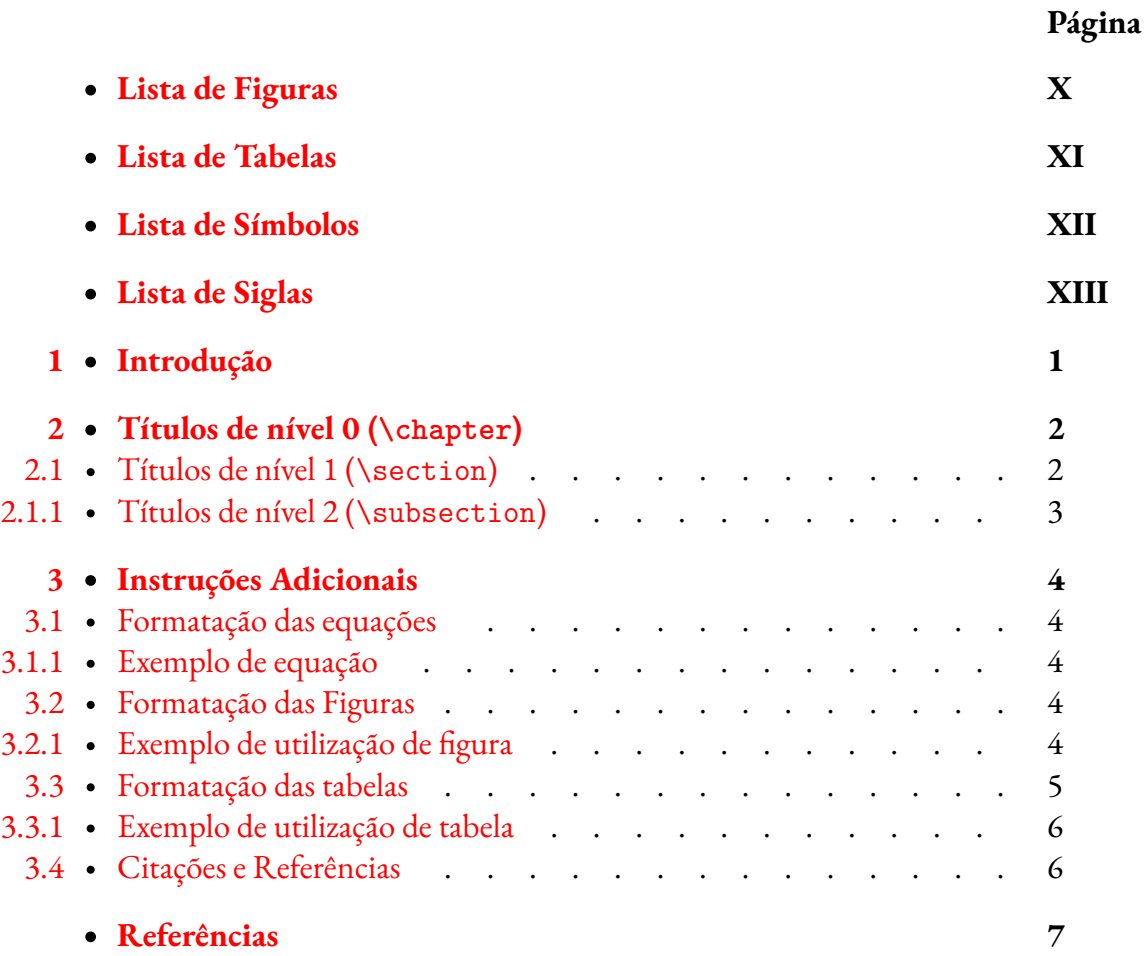

# <span id="page-9-0"></span>**Lista de Figuras**

## **1 [Introdução](#page-13-0)** 1.1 · [Demostração de duas fontes baseadas no design de Garamond.](#page-13-1) . . 1 **3 [Instruções Adicionais](#page-16-0)** 3.1 · [Domínio computacional de um dispositivo de galgamento em escala real](#page-17-1) [com dois graus de liberdade.](#page-17-1) . . . . . . . . . . . . . . . . 5 3.2 · [Fluxograma das tecnologias de conversores de energia das ondas. Fonte:](#page-17-2) [Barros \(2015\).](#page-17-2) . . . . . . . . . . . . . . . . . 5

**Página**

# <span id="page-10-0"></span>**Lista de Tabelas**

## **Página**

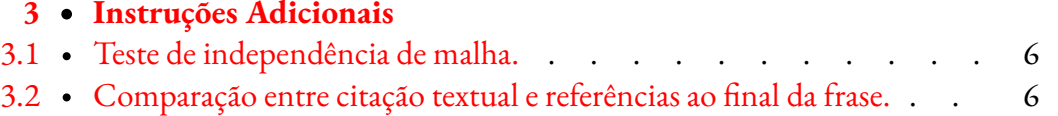

# <span id="page-11-0"></span>**Lista de Símbolos**

## *Símbolos Romanos*

- *t* Tempo [s].
- $\vec{V}$  Vetor velocidade [m/s].

## *Símbolos Gregos*

*ρ* Massa específica do fluido [kg/m<sup>3</sup> ].

## *Subscritos e Superscritos*

*X<sup>f</sup>* Quantidade *X* referente ao fluido.

# <span id="page-12-0"></span>**Lista de Siglas**

- CAPES Coordenação de Aperfeiçoamento de Pessoal de Nível Superior.
- CNPq Conselho Nacional de Desenvolvimento Científico e Tecnológico.
- FURG Universidade Federal do Rio Grande.

# <span id="page-13-0"></span>1 **Introdução**

A formatação do texto deve ser realizada com as seguintes configurações:

- $\bullet~$  Espaçamento entre linhas de [1](#page-13-2),1 linhas<sup>1</sup>;
- $\bullet~$  Fonte Garamond $^2$  $^2$  com tamanho característico de 12 pt;
- Folha tamanho A4;
- O corpo do texto deve ser alinhado às margens esquerda e direita (justificado);
- Os parágrafos devem ser indentados (tabulados) em 25 pt;
- As margens do documento devem ter:
	- Superior 3 cm
	- Inferior 3 cm
	- Esquerda 4 cm
	- Direita 3 cm

# <span id="page-13-1"></span>ABCDEFGHIJKLMN OPQRSTUVWXYZÀÅ abcdefghijklmnopqrstuv wxyzàåéîoøü&1234567 8901234567890(\$£€.,!?)

**(a)** Amostra da fonte comercial *Adobe Garamond Premier Pro*.

ABCDEFGHIJKLMNO PQRSTUVWXYZÀÅÉ abcdefghijklmnopqrstu vwxyzàåéîoøü&1234567  $8901234567890$ (\$£€.,!?)

> **(b)** Amostra da fonte gratuita *EB Garamond*.

**Figura 1.1:** Demostração de duas fontes baseadas no design de Garamond.

A parte pré textual (capa até o sumário e lista de figuras, tabelas e símbolos) deve ser numerada com algarismos romanos, iniciando a contagem a partir da capa. No entanto a capa e a folha de aprovação não devem ser numeradas.

A partir da primeira página do primeiro capítulo (usualmente a introdução) as páginas devem ser numeradas com algarismos arábicos, reiniciando a contagem das páginas (como neste capítulo).

<span id="page-13-2"></span><sup>&</sup>lt;sup>1</sup>Essa lista de requerimentos está aqui para padronizar com o template Word, pois todos já estão implementados no FJFX.

<span id="page-13-3"></span><sup>2</sup>As fontes de Garamond têm muitos exemplares. Como exemplo há a fonte comercial *Garamond Premier Pro*, e a fonte gratuita *EB Garamond*. Outras fontes podem ser utilizadas desde que sejam baseadas no design de Garamond. A figura [1.1](#page-13-1) mostra uma comparação entre a *Garamond Premier Pro* e a *EB Garamond*, e demonstra como numerar sub figuras.

# <span id="page-14-0"></span>2 **Títulos de nível 0 (\chapter)**

Os títulos de nível 0 (capítulos) deverão ter:

- Mesma fonte do corpo do texto (Garamond) de tamanho característico 21 pt, em negrito;
- Espaço de 10 pt entre a margem superior e o título;
- Título alinhado à esquerda com a margem esquerda do texto;
- Numeração à esquerda do título com fonte 50 pt;
- Espaço de 20 pt entre o título e o primeiro parágrafo;
- Deve iniciar em uma nova página (quebra de página);
- Deve ser numerado a partir do primeiro capítulo (usualmente introdução). Os capítulos pré-textuais (prefácio, agradecimentos, resumo, *abstract*, sumário, lista de símbolos, lista de figuras, e lista de tabelas) e os capítulos pós-textuais (referências) não devem ser numerados.
- Deve aparecer no Sumário apenas se ocorre no documento após o sumário (listas de figuras, de tabelas, e de símbolos e siglas aparecem no sumário, assim como as referências ao final do documento, mas prefácio, agradecimentos, resumo, *abstract* e o próprio sumário não aparecem no sumário);
- Exemplos de títulos de nível 0:
	- **–** Introdução **–** Resultados
	- **–** Objetivos
- **–** Conclusões
- **–** Fundamentação teórica
- **–** Metodologia
- **–** Referências
- <span id="page-14-1"></span>**2.1 Títulos de nível 1 (\section)**

Os títulos de Nível 1 (seções) deverão ter:

- Mesma fonte do corpo do texto (Garamond) de tamanho característico 14 pt, em negrito;
- Espaço de 19 pt após o parágrafo anterior e 12 pt antes do parágrafo seguinte;
- Título alinhado à esquerda com a margem esquerda do texto;
- Numeração à esquerda do título com fonte 14 pt;
- A numeração dessas seções é feita em um segundo nível, no formato 1.1, 1.2,. . .
- Deve aparever no Sumário;

#### **2.1.1 Títulos de nível 2 (\subsection)**

<span id="page-15-0"></span>Os títulos de nível 2 (subseções) deverão ter:

- Mesma fonte do corpo do texto (Garamond) de tamanho característico 12 pt, em negrito;
- Espaço de 18 pt após o parágrafo anterior e 8 pt antes do parágrafo seguinte;
- Título alinhado à esquerda com a margem esquerda do texto;
- Numeração à esquerda do título com fonte 12 pt;
- A numeração dessas seções é feita em um segundo nível, no formato 1.1.1, 1.1.2, . . .
- Deve aparever no Sumário;

#### *Títulos de nível 3 (***\subsubsection***)*

Os títulos de nível 3 (sub-subseções) deverão ter:

- Mesma fonte do corpo do texto (Garamond) de tamanho característico 12 pt, em negrito e itálico;
- Espaço de 18 pt após o parágrafo anterior e 8 pt antes do parágrafo seguinte;
- Título alinhado à esquerda com a margem esquerda do texto;
- Sem numeração;
- Não aparece no sumário;

Os títulos de nível 3 devem ser evitados e, caso necessários, recomenda-se que sejam utilizados apenas se realmente necessários. Títulos de níveis inferiores ao nível 3 não devem ser utilizados.

Deve-se evitar dois títulos (independente do nível) em sequência sem ao menos um parágrafo de texto separando-os. Um exemplo de dois títulos em sequência é o capítulo seguinte e a seção que segue, "Formatação das equações".

# <span id="page-16-0"></span>3 **Instruções Adicionais**

## <span id="page-16-1"></span>**3.1 Formatação das equações**

As equações devem ser numeradas por capítulo, centralizadas, e a numeração alinhada à margem direita. Todos os símbolos devem ser descritos no momento de sua primeira aparição no texto devem constar na lista símbolos.

Todas as equações inseridas devem ser citadas no texto. As equações devem ser referenciadas no texto no formato "equação [\(3.1\)](#page-16-5)" ou citadas indiretamente no formato "(equação [\(3.1\)](#page-16-5))". Recomenda-se atenção ao espaço entre a palavra "equação" e o número "[\(3.1\)](#page-16-5)", para que não haja quebra de linha entre eles, inserindo um espaço sem quebra (Ctrl+Shift+Espaço no Word, ~ no L'TEX).

#### **3.1.1 Exemplo de equação**

<span id="page-16-2"></span>A equação da conservação da massa é descrita por:

<span id="page-16-5"></span>
$$
\frac{\partial \rho_f}{\partial t} + \nabla \cdot \rho_f \vec{V} = 0 \tag{3.1}
$$

onde *ρ* é a massa específica (kg/m<sup>3</sup> ), *<sup>t</sup>* é o tempo (s), e *<sup>V</sup>*⃗ é o vetor velocidade (m/s).

As variáveis devem ser escritas como fórmulas no texto (equação em formato linear), como no parágrafo anterior. Todas as unidades devem estar, preferencialmente, no sistema internacional de unidades.

## <span id="page-16-3"></span>**3.2 Formatação das Figuras**

As figuras devem ser centralizadas, seguidas abaixo pelo seu título, e numeradas por capítulo. Todas as figuras inseridas devem ser citadas no texto. As figuras devem ser referenciadas no texto no formato "figura [3.1"](#page-17-1) ou citadas indiretamente no formato "(figura [3.1\)](#page-17-1)". Recomenda-se atenção ao espaço entre a palavra "figura" e o número ["3.1"](#page-17-1), para que não haja quebra de linha entre eles, inserindo um espaço sem quebra.

#### **3.2.1 Exemplo de utilização de figura**

<span id="page-16-4"></span>A figura [3.1](#page-17-1) apresenta o problema físico analisado, que consiste em um dispositivo de galgamento bidimensional colocado em um tanque de ondas. Neste caso, a terceira dimensão *W* é perpendicular ao plano da figura. O movimento da onda é gerado pela imposição de um campo de velocidades na superfície esquerda do tanque.

<span id="page-17-1"></span>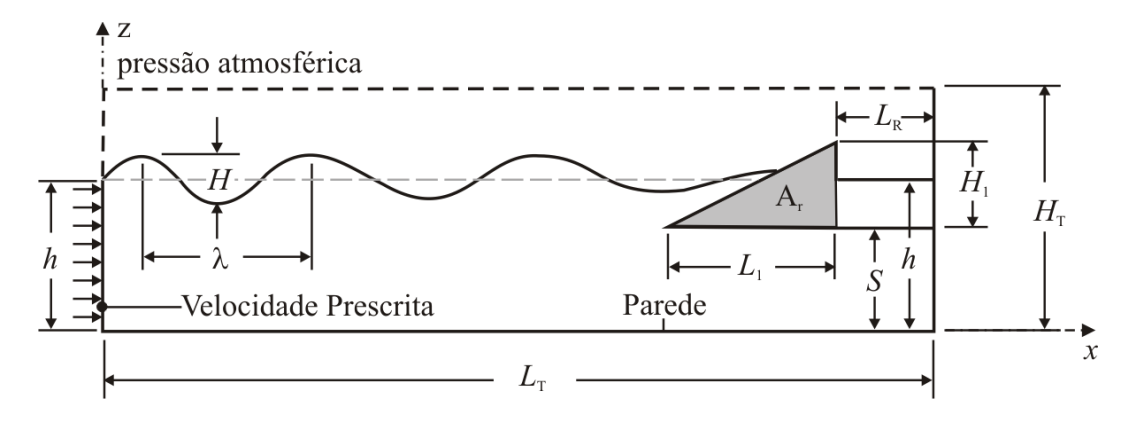

**Figura 3.1:** Domínio computacional de um dispositivo de galgamento em escala real com dois graus de liberdade.

Vale destacar que as Figuras retiradas de outros trabalhos (papers, livros, teses, e dissertações) devem ter sua fonte mencionada. Um exemplo é visto a seguir.

A figura [3.2](#page-17-2) apresenta uma classificação de conversores de energia das ondas conforme seu princípio de funcionamento.

<span id="page-17-2"></span>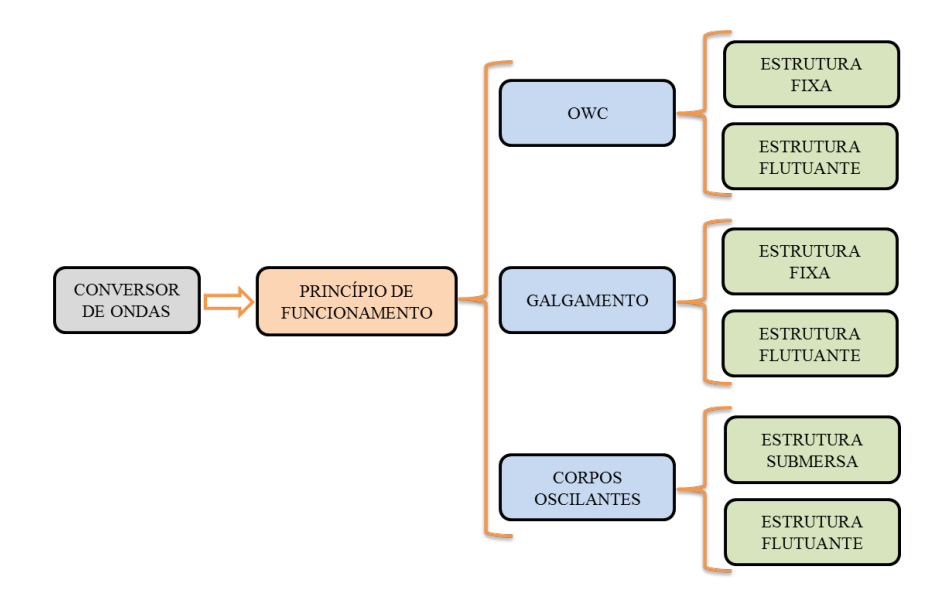

**Figura 3.2:** Fluxograma das tecnologias de conversores de energia das ondas. Fonte: Barros [\(2015\)](#page-19-2).

Não use referências a figuras e tabelas como "na figura anterior" ou "na tabela a seguir" pois a paginação do documento pode mover ligeiramente a figura ou tabela, fazendo com que a referência esteja incorreta. Referencie sempre pelo número, usando \ref ou, se usar o pacote cleveref, usando \cref.

### <span id="page-17-0"></span>**3.3 Formatação das tabelas**

As tabelas devem ser centralizadas, precedidas pelo seu título, e numeradas por capítulo. Todas as tabelas inseridas devem ser citadas no texto. As tabelas devem ser referenciadas

no texto no formato "tabela [3.1"](#page-18-2) ou citadas indiretamente no formato "(tabela [3.1\)](#page-18-2)". Recomenda-se atenção ao espaço entre a palavra "tabela" e o número ["3.1"](#page-18-2), para que não haja quebra de linha entre eles, inserindo um espaço sem quebra.

#### <span id="page-18-2"></span><span id="page-18-0"></span>**3.3.1 Exemplo de utilização de tabela**

| Malha       | N <sup>2</sup> | $N_u$ | Desvio $(\%)$ |
|-------------|----------------|-------|---------------|
| $M_1$       | 9347           | 6,030 | 6,55          |
| $M_{2}$     | 46812          | 5,635 | 1,55          |
| $M_3$       | 225 507        | 5,547 | 0,196         |
| $M_{\rm 4}$ | 495 191        | 5,536 | < 0,001       |

**Tabela 3.1:** Teste de independência de malha.

### <span id="page-18-1"></span>**3.4 Citações e Referências**

Podem ser citados trabalhos publicados em artigos em periódicos como Hirt e Nichols [\(1981\)](#page-19-3), e Rodrigues *et al.* [\(2015\)](#page-19-4); em livros, como Bejan [\(2008\)](#page-19-5), e Rudd *et al.* [\(1997\)](#page-19-6); em anais de congressos como Vieira*et al.* [\(2015\)](#page-19-7); manuais como Fluent [\(2007\)](#page-19-8); e teses e dissertações como Gomes [\(2014\)](#page-19-9) e Barros [\(2015\)](#page-19-2).

A inscrição *et al.* será reservada a citações com mais de 3 autores. Por exemplo, em Rudd *et al.* [\(1997\)](#page-19-6), os autores Rudd, Long, Kendall, e Mangin publicaram um livro em conjunto. Neste caso é mencionado o primeiro autor mais a inscrição "*et al.*" e o ano da publicação: Rudd *et al.* [\(1997\)](#page-19-6).

Citar o trabalho de Rudd *et al.* [\(1997\)](#page-19-6) mostra que quando o trabalho ou os autores forem o sujeito da oração, a citação deve ter parênteses no ano da publicação, enquanto que se a citação não fizer parte da frase não há parênteses no ano, mas em toda a citação como na referência a seguir (Barros, [2015\)](#page-19-2). A tabela [3.2](#page-18-3) mostra as duas formas de citação para os trabalhos citados acima.

| Textual                 | Final de frase           |
|-------------------------|--------------------------|
| Hirt e Nichols (1981)   | (Hirt e Nichols, 1981)   |
| Rodrigues et al. (2015) | (Rodrigues et al., 2015) |
| Bejan (2008)            | (Bejan, 2008)            |
| Rudd et al. (1997)      | (Rudd et al., 1997)      |
| Vieira et al. (2015)    | (Vieira et al., 2015)    |
| Fluent (2007)           | (Fluent, 2007)           |
| Gomes (2014)            | (Gomes, 2014)            |
| Barros (2015)           | (Barros, 2015)           |

<span id="page-18-3"></span>**Tabela 3.2:** Comparação entre citação textual e referências ao final da frase.

Hirt e Nichols, [1981](#page-19-3)

# <span id="page-19-1"></span><span id="page-19-0"></span>**Referências**

- <span id="page-19-2"></span>Barros, G. M. (2015). "Influência da Convecção Mista sobre a Otimização Geométrica de um Arranjo Triangular de Cilindros em Escoamentos Laminares". Disasertação de Mestrado. Universidade Federal do Rio Grande.
- <span id="page-19-5"></span>Bejan Adrian and, L. S. (2008). *Design with Constructal Theory*. John Wiley & Sons. 552 p.
- <span id="page-19-8"></span>Fluent (2007). *Fluent — User's guide*. 6.3.16. ANSYS Inc.
- <span id="page-19-9"></span>Gomes, M. d. N. (2014). "Constructal Design de Dispositivos conversores de energia das ondas do mar em energia elétrica do tipo Coluna de Água Oscilante". Tese de Doutorado. Universidade Federal do Rio Grande do Sul. 149 p.
- <span id="page-19-3"></span>Hirt, C. W. e B. D. Nichols (1981). "Volume of Fluid (VOF) Method for the Dynamics of Free Boundaries". Em: *Journal of Computational Physics* 39.1, pp. 201–225.
- <span id="page-19-4"></span>Rodrigues, M. K., R. da Silva Brum, J. Vaz, L. A. O. Rocha, E. D. dos Santos, e L. A. Isoldi (2015). "Numerical investigation about the improvement of the thermal potential of an Earth-Air Heat Exchanger (EAHE) employing the Constructal Design method". Em: *Renewable Energy* 80, pp. 538-551. DOI: [https://doi.org/10.1016/j.](https://doi.org/https://doi.org/10.1016/j.renene.2015.02.041) [renene . 2015 . 02 . 041](https://doi.org/https://doi.org/10.1016/j.renene.2015.02.041). url: [http : / / www . sciencedirect . com / science /](http://www.sciencedirect.com/science/article/pii/S0960148115001573) [article/pii/S0960148115001573](http://www.sciencedirect.com/science/article/pii/S0960148115001573).
- <span id="page-19-6"></span>Rudd, C., A. Long, K. Kendall, e C. Mangin (1997). *Liquid Moulding Technologies: Resin Transfer Moulding, Structural Reaction Injection Moulding and Related Processing Techniques*. Woodhead Publishing Limited. url: [https://books.google.com.](https://books.google.com.br/books?id=QqyjAgAAQBAJ) [br/books?id=QqyjAgAAQBAJ](https://books.google.com.br/books?id=QqyjAgAAQBAJ).
- <span id="page-19-7"></span>Vieira, R. S., C. Garcia, J. a. Souza, L. A. O. Rocha, L. A. Isoldi, e E. D. dos Santos (2015). "Numerical Study of the Influence of Geometric Parameters on the Available Power in a Solar Chimney". Em: *Proceedings of the 23rd International Congress of Mechanical Engineering*, pp. 1–8.